# **TD/TP 1 : Modèle OSI, couche physique**

#### **Exercice 0 : rappels systèmes de numération**

Exprimez ces nombres en base 10 :

 $(101101)_2$  =

 $(FE80)_{16}$  =

Exprimez ces nombres en base 2 :

 $(240)_{10} =$ 

 $(3A)_{16}$  =

#### **Exercice 1 :**

La transmission de données en mode série consiste à émettre dans le temps une suite d'éléments binaires (bits) ayant pour valeur "0" ou "1". En mode série dit "synchrone" cette transmission s'effectue au rythme d'une horloge associée :

Codez les séquences suivantes en codage NRZ, bipolaire et Manchester :

#### 011000011100010101

Indiquez pour chacun de ces codages leurs avantages et inconvénients.

### **Exercice 2 : Commutation**

Supposons que deux hôtes A et B soient placés en réseau et sont séparés par 3 lignes de transmission et 2 commutateurs C1 et C2 ainsi que le montre le schéma ci-dessous :

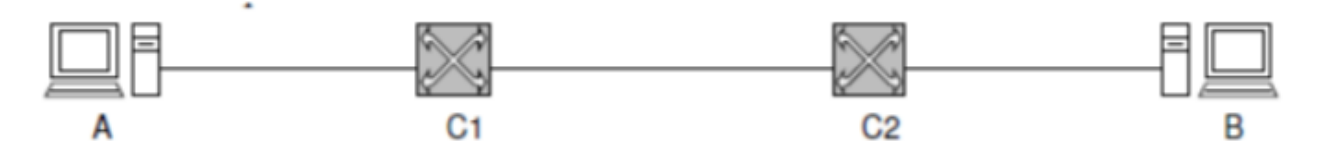

- 1. En supposant que les 3 lignes de transmission proposent un débit de 10 000 bit/s chacune, et que le temps de commutation (temps passé par un message ou un paquet sur un commutateur avant retransmission) est de 100 ms sur chaque commutateur, calculer le temps de total d'envoi d'un message de 20 000 bits de A à B, dans le cas de la commutation par message et dans le cas de la commutation par paquets de 1 000 bits. On néglige le temps de propagation du signal : un bit émis est supposé immédiatement reçu.
- 2. Même question mais en supposant que : La liaison  $A \leftrightarrow C1$  a un débit de 5 000 bit/s ; Celle C1  $\leftrightarrow$  C2 a un débit de 10 000 bit/s : Celle C2  $\leftrightarrow$  B a un débit de 20 000 bit/s.

3. Même question mais en supposant que : •La liaison  $A \leftrightarrow C1$  a un débit de 20 000 bit/s ; •Celle C1  $\leftrightarrow$  C2 a un débit de 15 000 bit/s : •Celle  $C2 \leftrightarrow B$  a un débit de 10 000 bit/s

# **Exercice 3 : Haut débit...**

Imaginez que vous avez dressé Bernie, votre saint-Bernard, pour qu'il puisse transporter une boîte de trois cartouches de données à la place d'un tonnelet de whisky (un disque dur plein peut certainement être considéré comme une situation d'urgence). Chaque cartouche contient 7 Go de données. Bernie peut vous rejoindre où que vous soyez à une vitesse de 18 km/h. Pour quelles distances Bernie possède-t-il un débit plus élevé qu'une ligne de transmission à 150 Mbit/s (temps de propagation du signal sur cette ligne négligé).

# **Exercice 3 : Modèle OSI**

Associez les noms des septs couches du modèle OSI avec leur définition

- 1. Permet de créer, d'utiliser d'achever une connexion entre deux ordinateurs. :
- 2. Gère la sélection du meilleur chemin entre deux hôtes et la connectivité. Fait référence au routage et à l'adressage
- 3. Définit les signaux et les médias, c-a-d les spécifications électriques, fils , connecteurs, tensions, débits. :
- 4. S'occupe de l'accès au média, de l'adressage, la notification des erreurs, assure des trames ordonnées, et du contrôle de flux. Fait référence aux adresses MAC. :
- 5. Gère l'accès aux applications aux services du réseau, contrôle de flux et les corrections d'erreurs:
- 6. Assure le transport des données émises par l'hôte émetteur en les segmentant et les réassemblant sur l'hôte récepteur. Fait la gestion des erreurs, envoi des accusés de réception
- 7. Transforme les données reçues dans un format reconnu par les applications , gère la conversion des protocoles et l'encodage des données .

# **Exercice 3**

Associez à chaque couche son PDU :

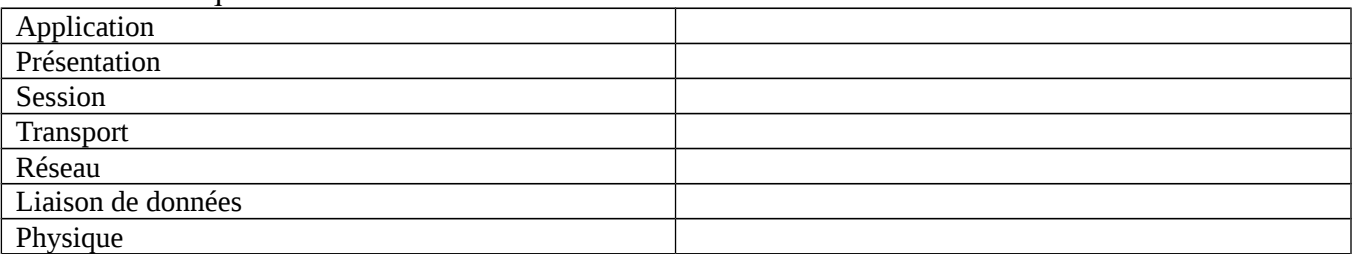

#### Exercice 4

- A l'aide de la commande ipconfig /all que vous lancerez dans une invite de commandes, découvrez l'adresse mac (ou adresse physique) de votre carte réseau.
- Comment est construite cette adresse mac ? Quelles sont les similitudes que vous trouvez entre votre adresse mac et celle des ordinateurs de votre salle de TP ?
- Quel est le constructeur de votre carte réseau ? Vous pouvez le déduire à partir de l'adresse mac. Allez sur le site http://standards.ieee.org/develop/regauth/oui/oui.txt pour trouver la bonne correspondance.
- Quelle est votre adresse IP ? Comparez vos résultats avec ceux des autres étudiants de la salle ? et éventuellement avec les étudiants qui sont connectés via leur portable.
- Si vous déplacez une des machines de la salle pour la connecter chez vous, est-ce que l'adresse mac va changer ? et qu'en est-il de l'adresse IP ?